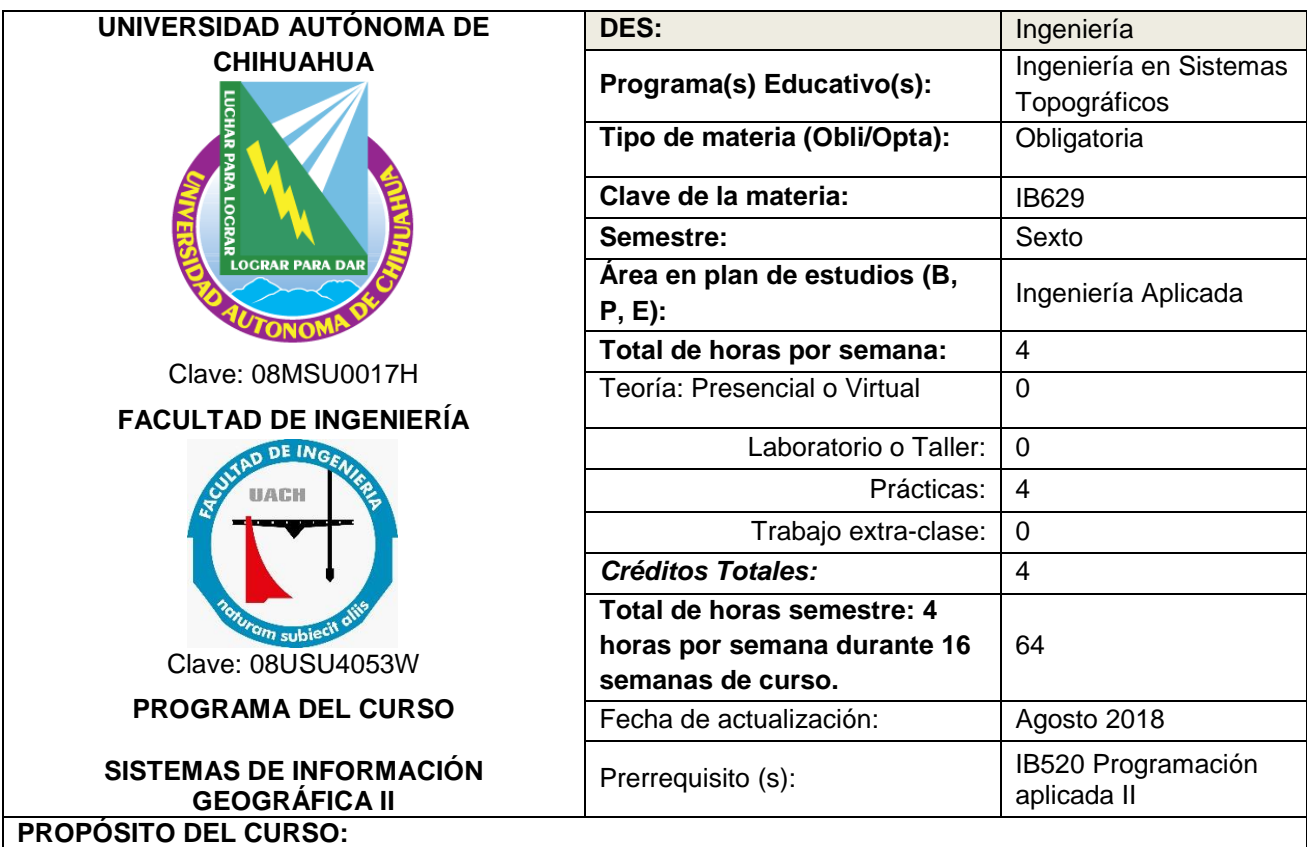

Introducir al estudiante al manejo de imágenes satelitales utilizando herramientas de Sistemas de Información Geográfica. (SIG).

AL FINAL DEL CURSO EL ESTUDIANTE SERÁ CAPAZ DE:

• Aplicar los SIG, para prospección.

- Aplicar los métodos SIG adecuados para el ordenamiento y recolección de datos.
- Aplicar técnicas de estadística geospacial y modelos digitales de terreno.

• Aplicar imágenes satelitales de vanguardia, para dar soluciones a los problemas de ingeniería de nuevos proyectos constructivos.

## **COMPETENCIAS (tipo, nombre y descripción).**

- 1. BÁSICAS
	- **Comunicación.** Utiliza diversos lenguajes y fuentes de información, para comunicarse efectivamente.
	- **Trabajo en equipo y liderazgo.** Demuestra comportamientos efectivos al interactuar en equi¬pos y compartir conocimientos, experiencias y aprendizajes para la toma de decisiones y el desarrollo grupal.
	- **Solución de problemas.** Emplea las diferentes formas de pensamiento (observación, análisis, síntesis, reflexión, inducción, inferir, deducción, intuición, creativo, innovador, lateral e inteligencias múltiples) para la solución de problemas, aplicando un enfoque sistémico.
- 2. PROFESIONALES**:** 
	- **Fundamentos básicos para Ingeniería y Ciencia.** Utiliza las herramientas fundamentales de las ciencias básicas para el desarrollo y potencialización paulatinos de esquemas formales de

pensamiento, de capacidad lógica, interpretativa y de abstracción en la representación de modelos, diseños e implementaciones en el estudio de fenómenos idealizados para las propuestas de soluciones a los problemas reales de interés para la ingeniería, manejando información técnica y estadística de forma sistemática para la toma de decisiones en un contexto de responsabilidad social y respeto al medio ambiente.

- **Proyectos de Ingeniería.** Utiliza los conocimientos necesarios para la planeación, análisis, diseño y desarrollo de proyectos de ingeniería, utilizando las tecnologías y los principios de la administración para la optimización de los recursos, considerando su impacto ambiental.
- **Evaluación de proyectos de Ingeniería.** Desarrolla las actividades propias de su profesión con base en procesos de calidad y mejora continua.

## 3.ESPECÍFICAS:

- **Mediciones topográficas.** Ubicación de puntos sobre la superficie terrestre por medio de la Topografía, la Geodesia y la Astronomía, además de su representación con base en los sistemas Cartográficos, llevadas a cabo dentro de un marco de principios y valores éticos.
- **Procesamiento de informacion.** Utiliza las herramientas computacionales de vanguardia para la realización de proyectos multidisciplinares.
- **Interpretación de imágenes.** Analiza imágenes obtenidas por diversos medios para la generación de información de cumpla con las características deseadas del proyecto.

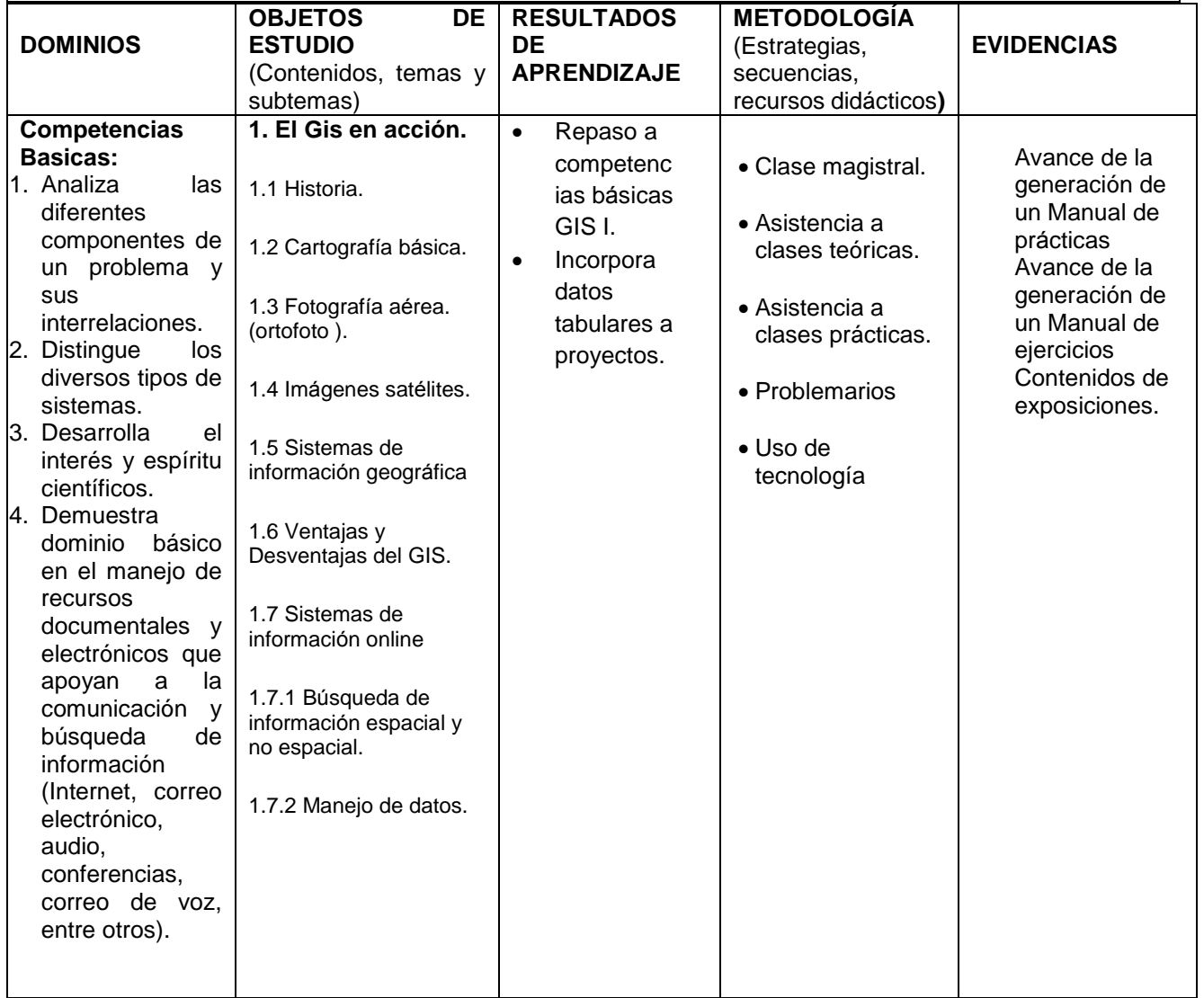

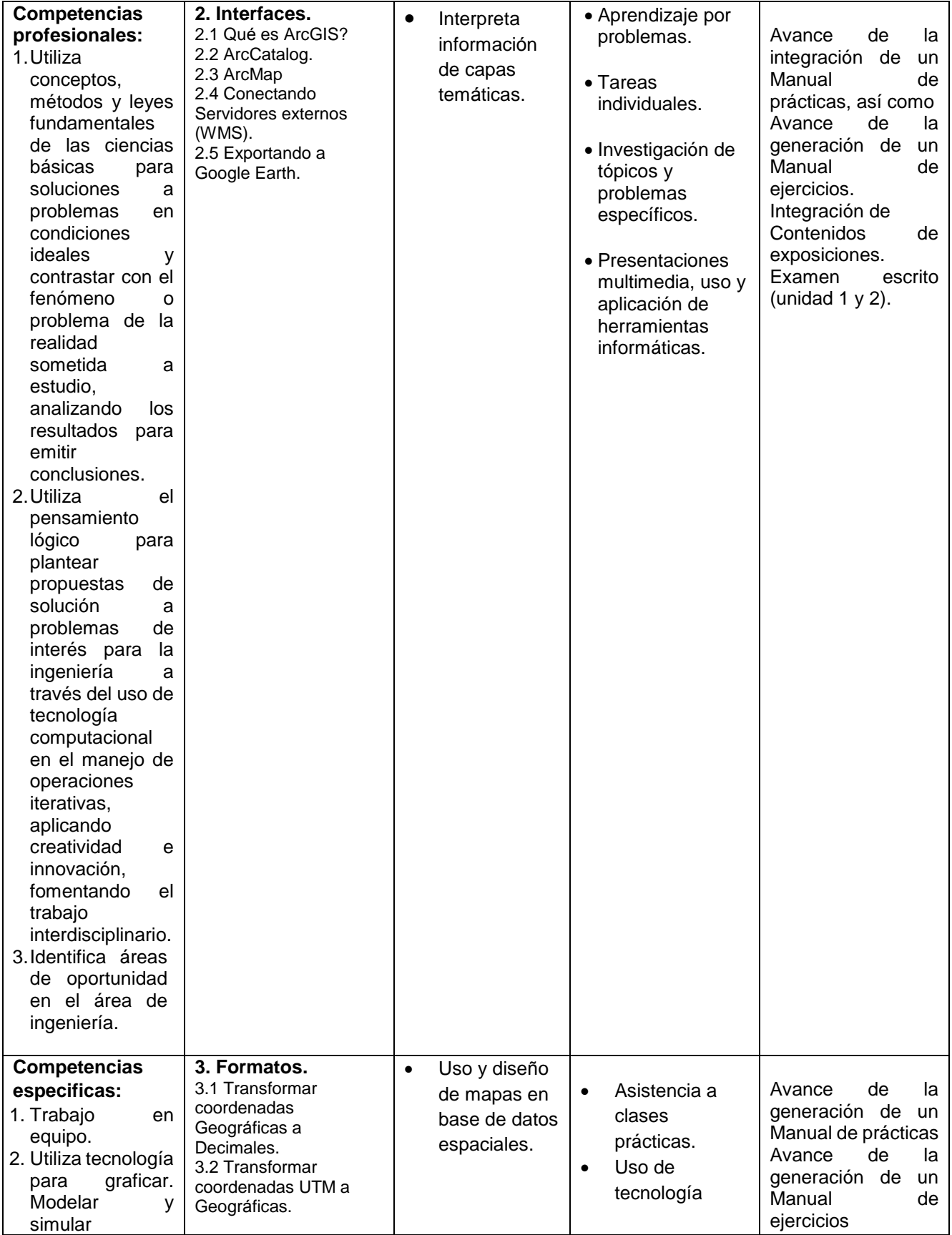

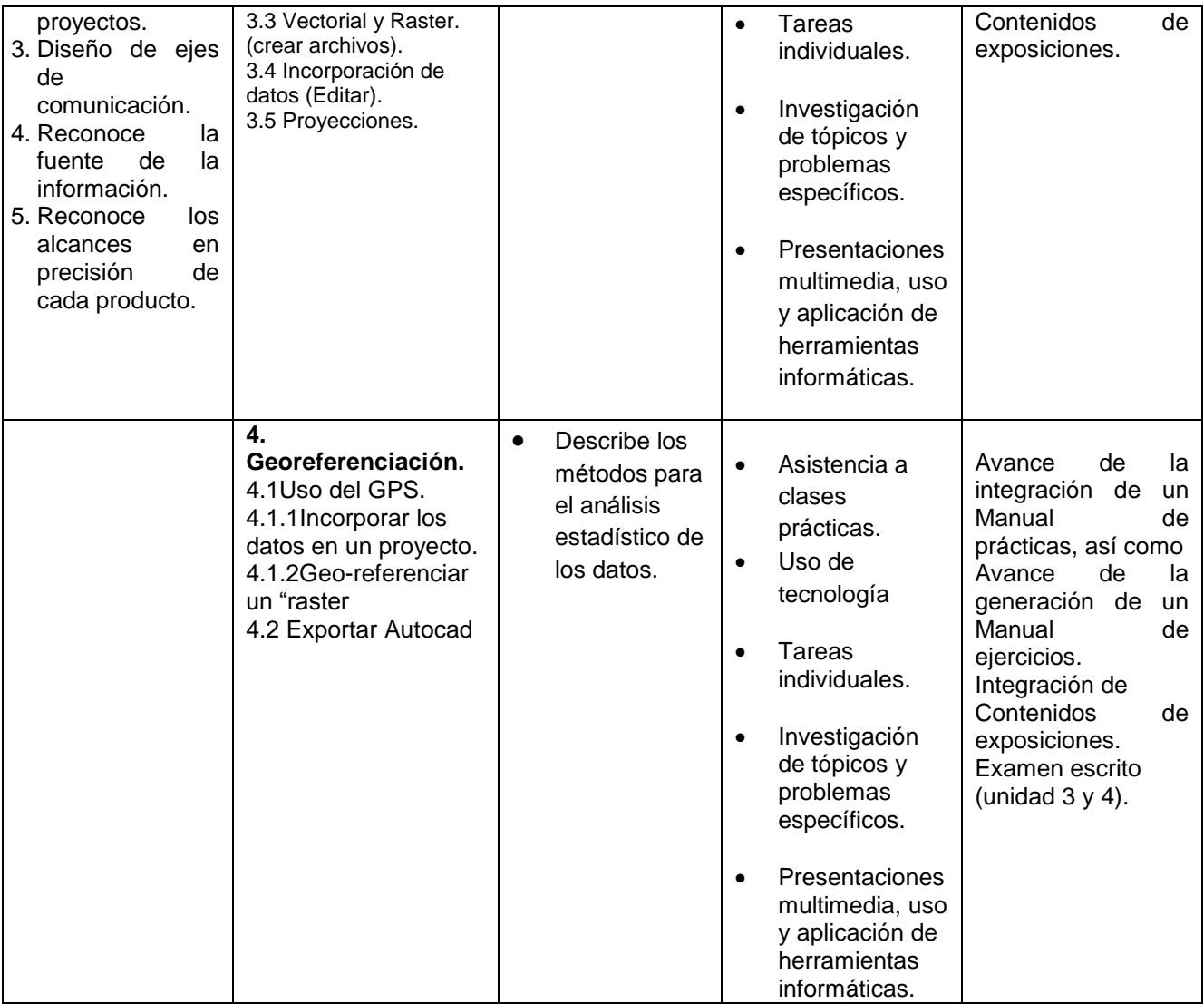

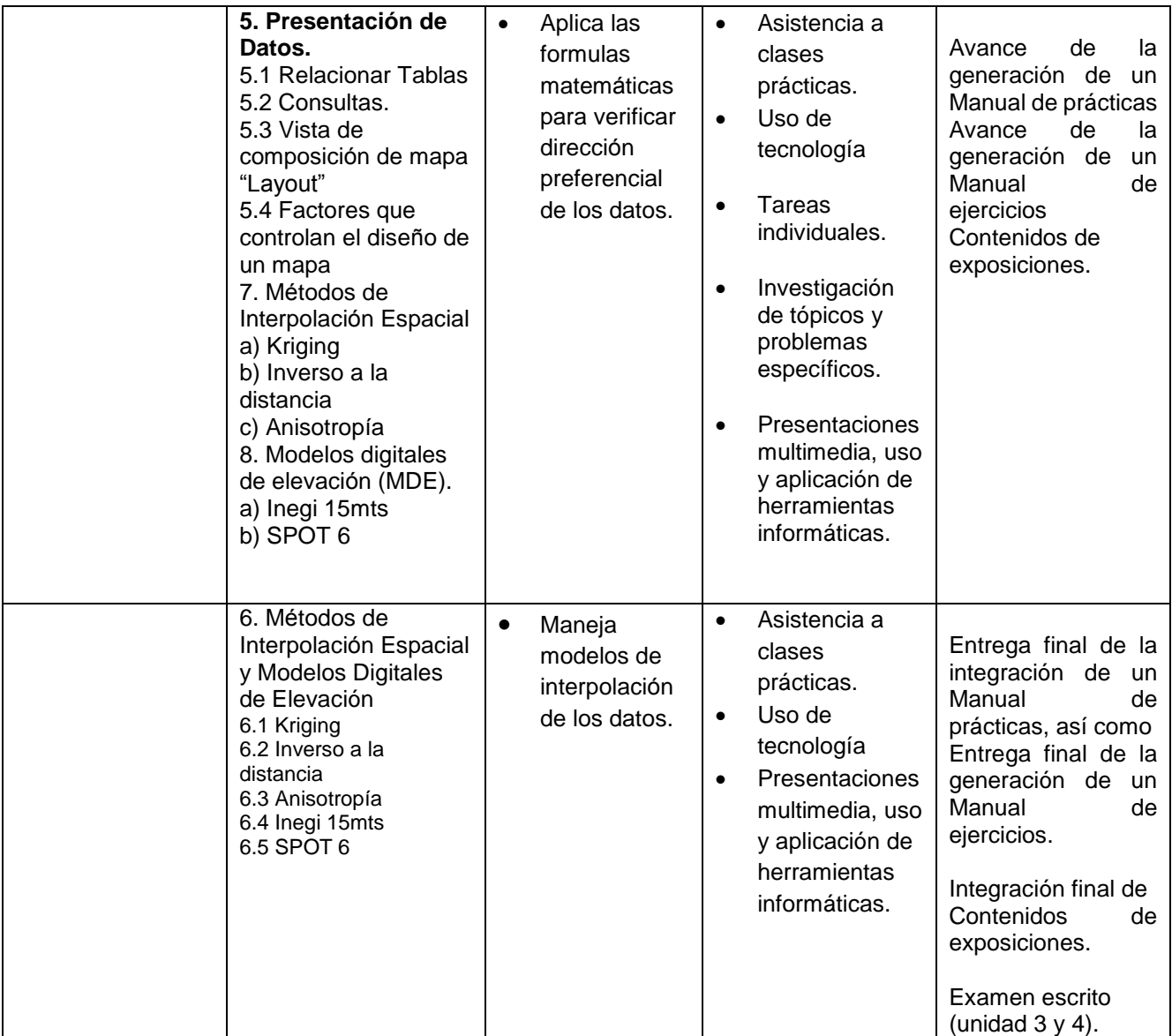

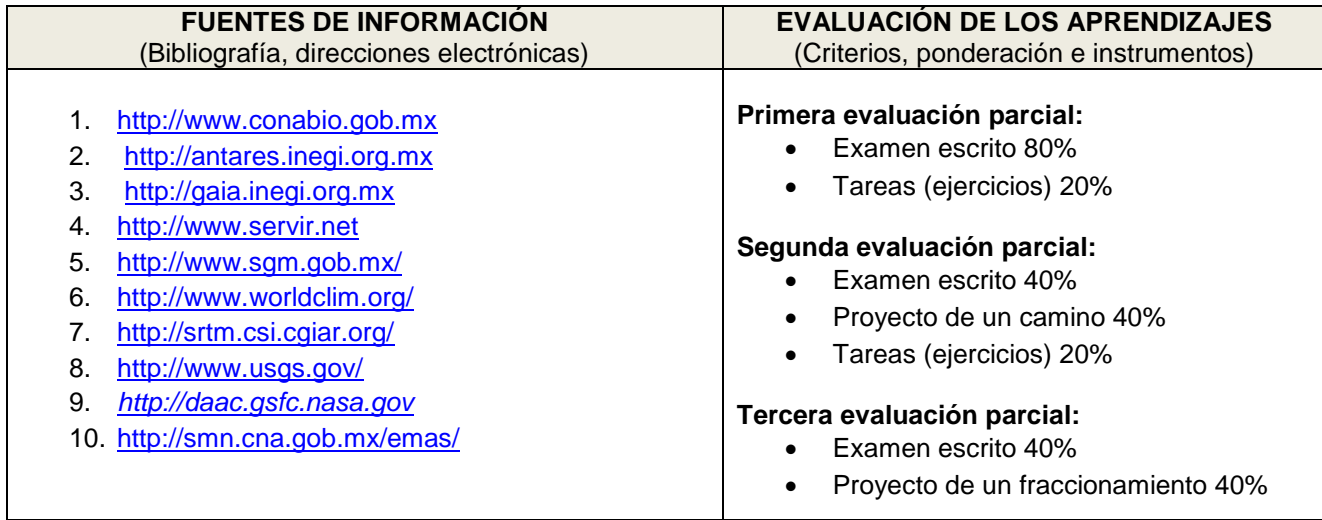

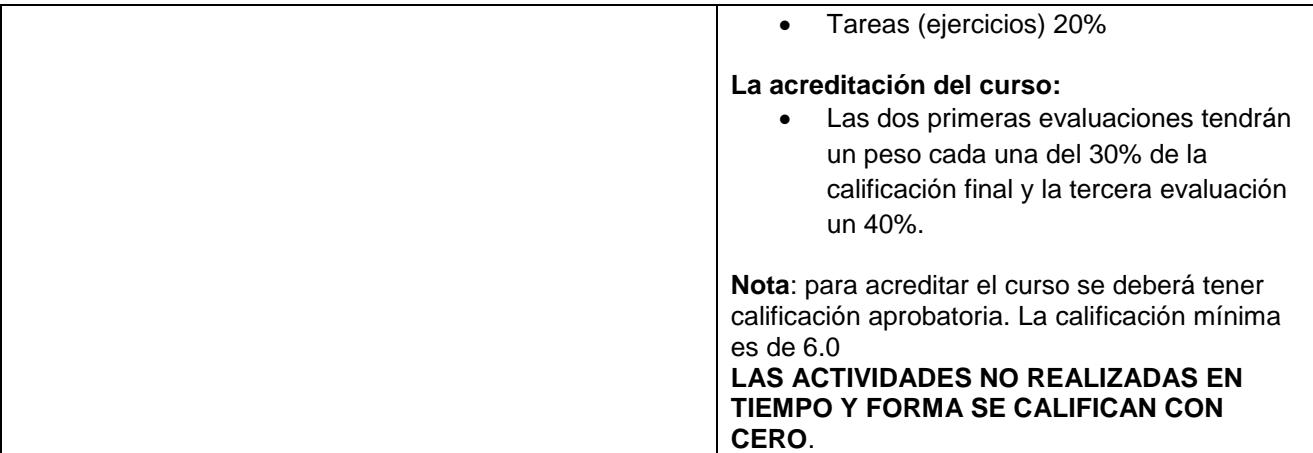

## **CRONOGRAMA DEL AVANCE PROGRAMÁTICO**

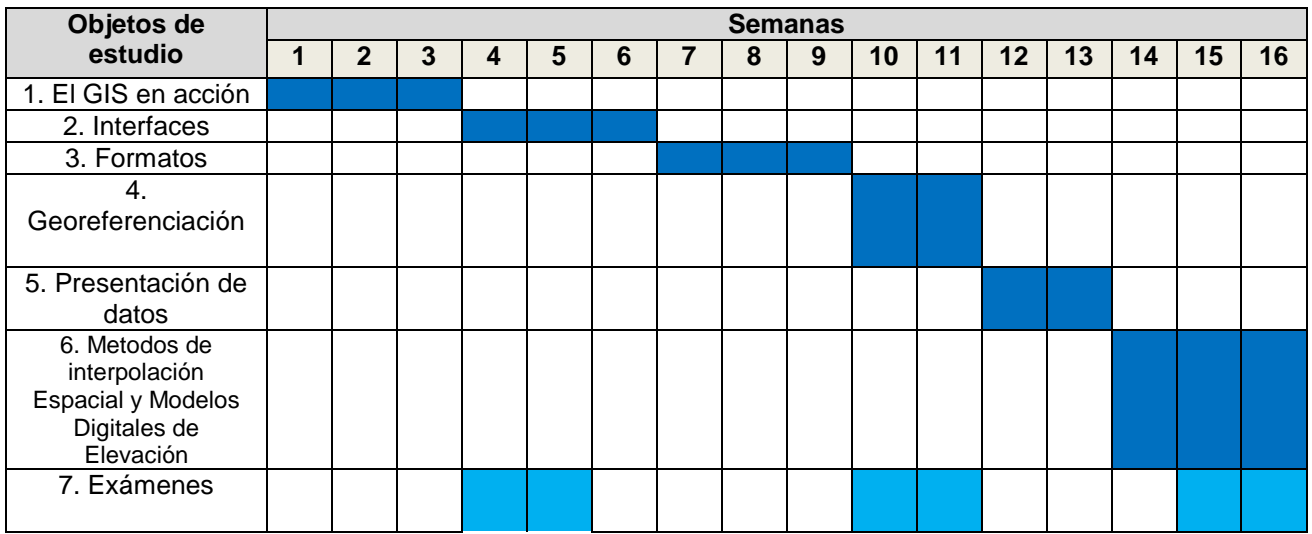